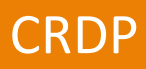

# **Bilan utilisation TNI**

Mise en œuvre de l'Histoire des arts et

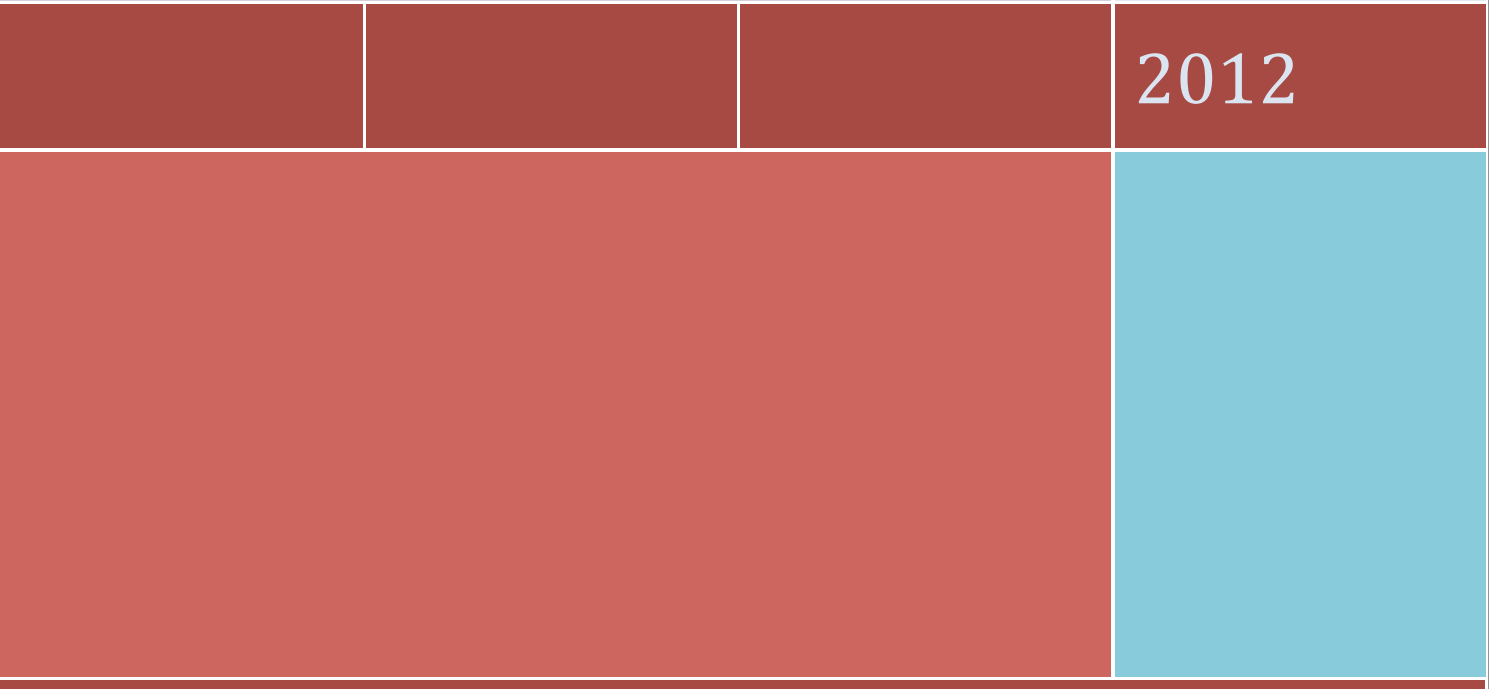

# COLLEGE ROBERT SURCOUF 35400 SAINT MALO

Ce document est mis à disposition par l'Académie de Rennes (http://www.ac-rennes.fr)

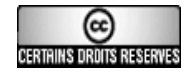

sous licence Creative Commons BY-NC-SA (http://creativecommons.org/licenses/by-nc-sa/2.0/fr/)

## **1. Utilisation du TNI dans la Galerie d'Art à Vocation Pédagogique :**

Dans le cadre de la mise en œuvre de l'Histoire des arts, le CRDP a prêté au collège Robert Surcouf un Tableau Numérique Interactif.

Le TNI a été installé dans la Galerie d'Art à Vocation Pédagogique. Les élèves ont ainsi pu l'expérimenter en lien avec la découverte de l'exposition « *Miroir* ». Ils avaient un questionnaire à remplir, afin de décrire les œuvres, de s'approprier l'exposition, comprendre la structure de l'œuvre et la matérialiser au tableau.

Le tableau a été très attractif auprès des élèves qui ont été enjoués voire ont complètement mis de côté les œuvres. Certains ont même cru que c'était une œuvre présentée « *car dans la galerie, il y a des œuvres* ».

Le tableau a permis de garder une trace de la verbalisation orale dans la galerie. Les élèves écrivaient à tour de rôle sur le tableau, un élève prend la parole et présente les tableaux, il interroge également les autres élèves afin de valider les compétences de capacité à mener un débat et de prise de parole face à un public.

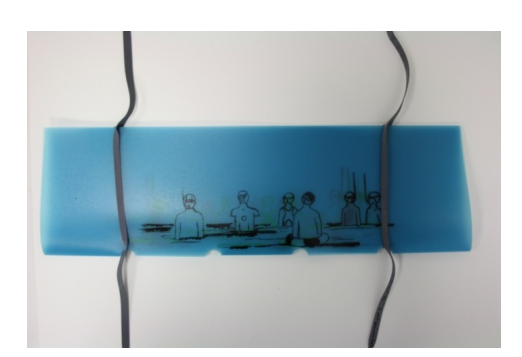

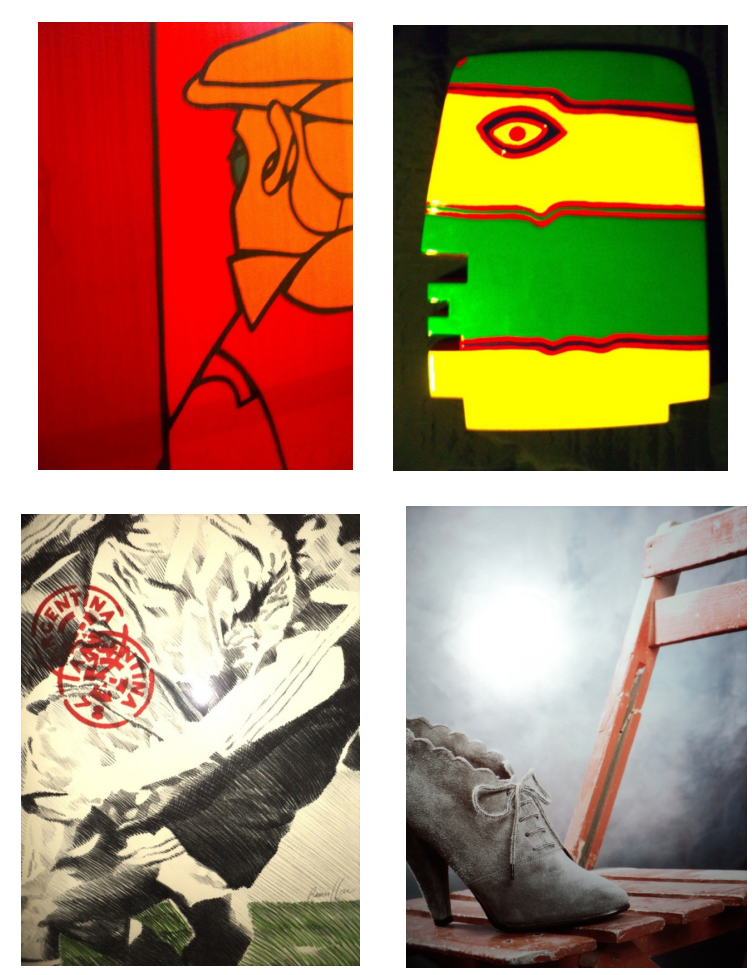

Ce document est mis à disposition par l'Académie de Rennes sous licence Creative Commons BY-NC-SA

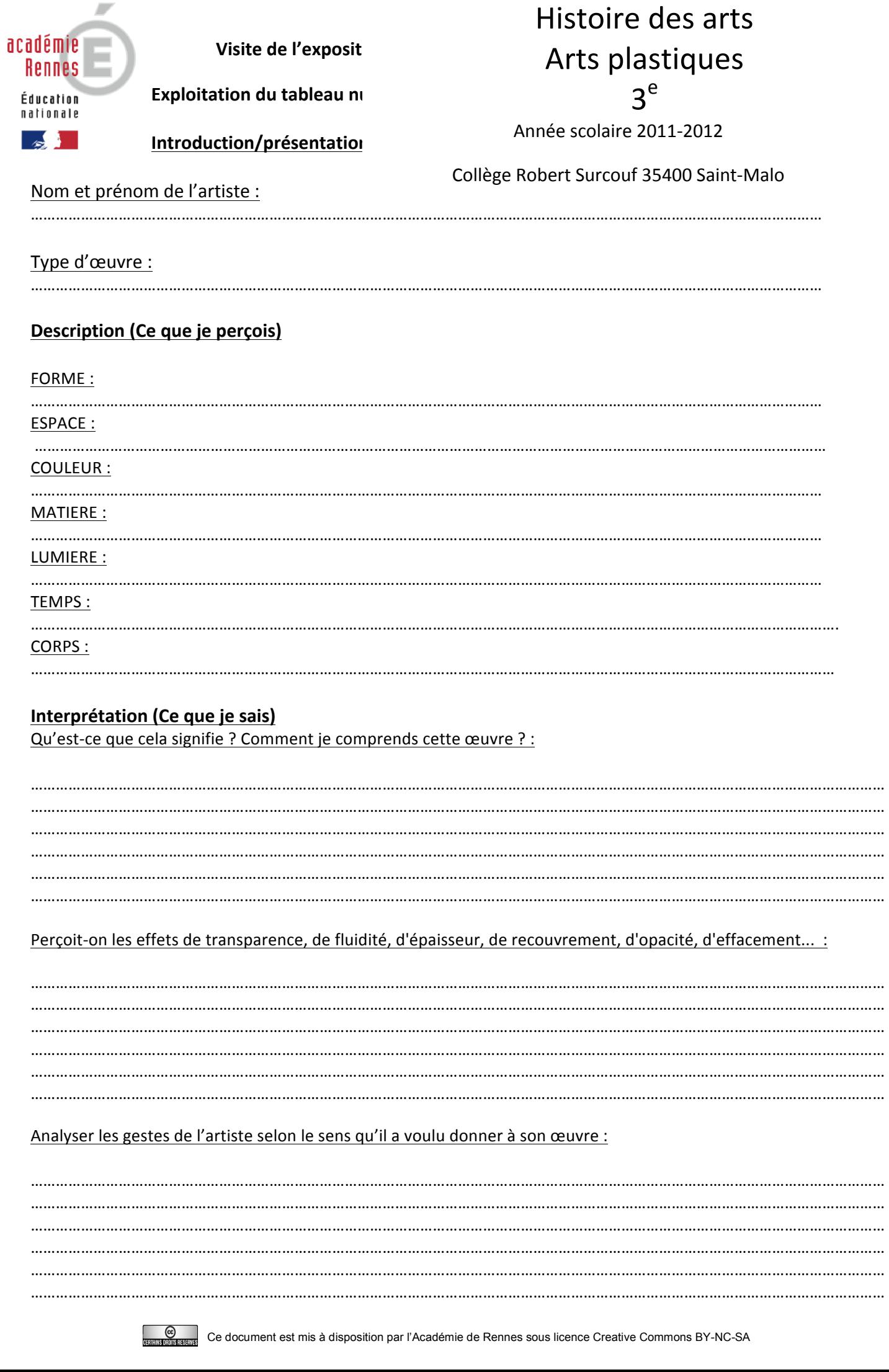

#### Les effets produits sur le spectateur. Comment sont-ils obtenus ?:

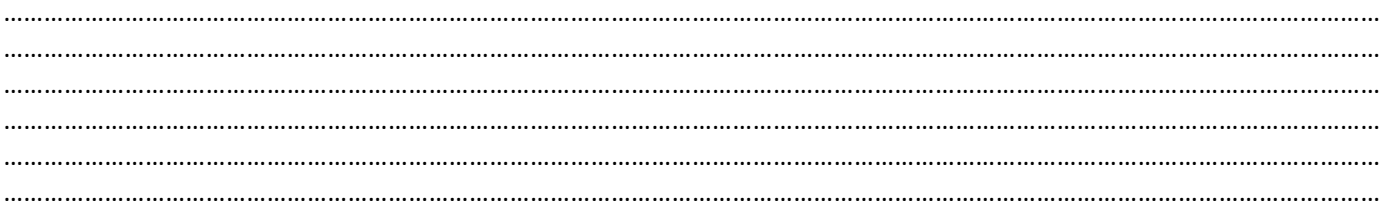

## **IMPRESSIONS PERSONNELLES : Conclusion (Ce que j'en pense)**

Qu'est ce qui se dégage de l'œuvre ? Qu'est ce qu'on ressent ? :

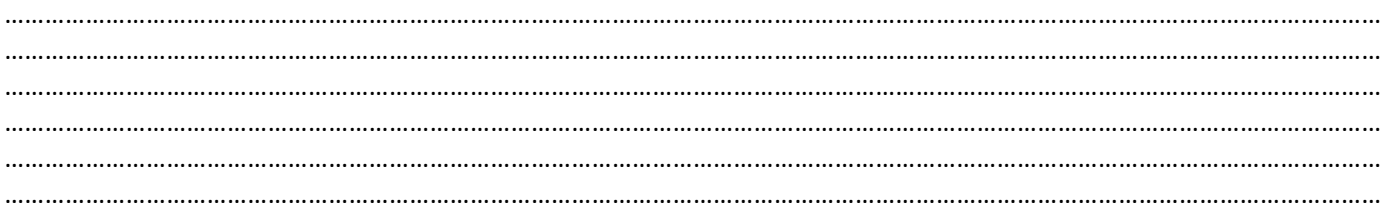

#### Rédaction d'un court texte personnel (7 à 8 lignes) concernant le sens de l'œuvre et le ressenti face à celle-ci.

Croquis : Mettre en place les lignes de force (couleurs, traits, composition...comprendre comment l'artiste a construit son œuvre).

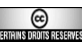

#### Que remarquez-vous entre les œuvres présentes dans la galerie et celles projetées ? :

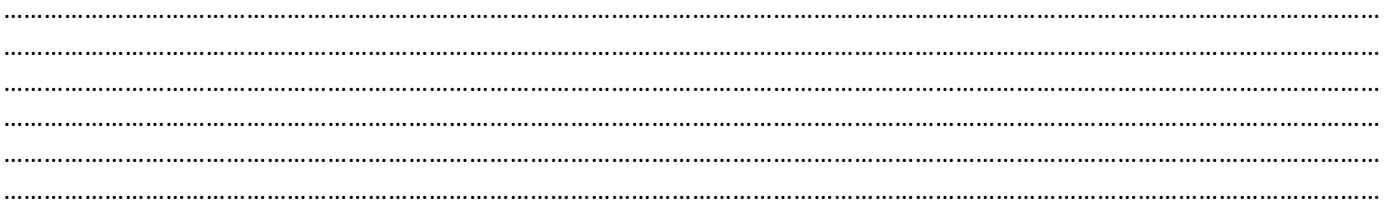

#### A votre avis, pourquoi l'exposition s'intitule-t-elle « Miroir » ?:

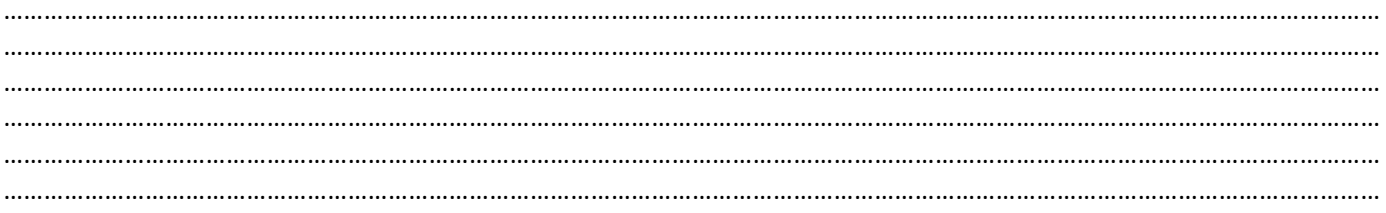

#### Quels sont les points communs et les différences entre les œuvres de l'exposition ? :

#### Proposer un autre titre à l'exposition :

#### Proposer une autre disposition des œuvres dans la galerie :

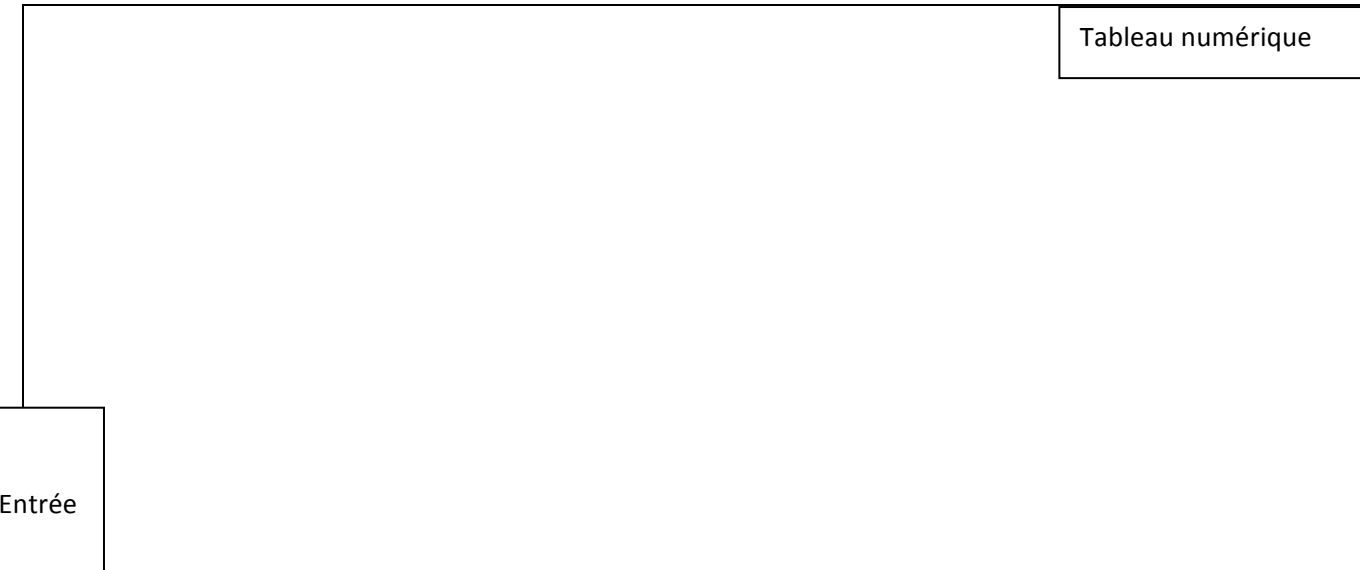

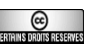

#### 2. Utilisation du TNI dans le cadre de séquences en Arts plastiques :

Dans le cadre des séquences développées en Arts plastiques, nous avons installé le tableau dans la salle afin de constituer un autre pôle d'atelier.

Les élèves ont ainsi pu travailler sur un support vertical, de grande dimension, avec la possibilité de modifier, ré intervenir sur leur travail.

Ils se sont montrés très enthousiastes et ont pris le support en main très rapidement.

**5<sup>e</sup> Images, œuvre et fiction**

**2<sup>e</sup> partie : L'image et son référent**

**Sans référent**

# **Incitation : Un monde à l'envers**

**Notions abordées** : image/objet, composition, ressemblance, image, reflet, illusion, distorsion, écart ....

**Compétences visées :**

**Compétence 1 « S'exprimer à l'oral »**

**Compétence 5 « La culture humaniste »**

**Compétence 6** « **Avoir un comportement responsable** »

**Compétence 7 « L'autonomie et l'initiative »**

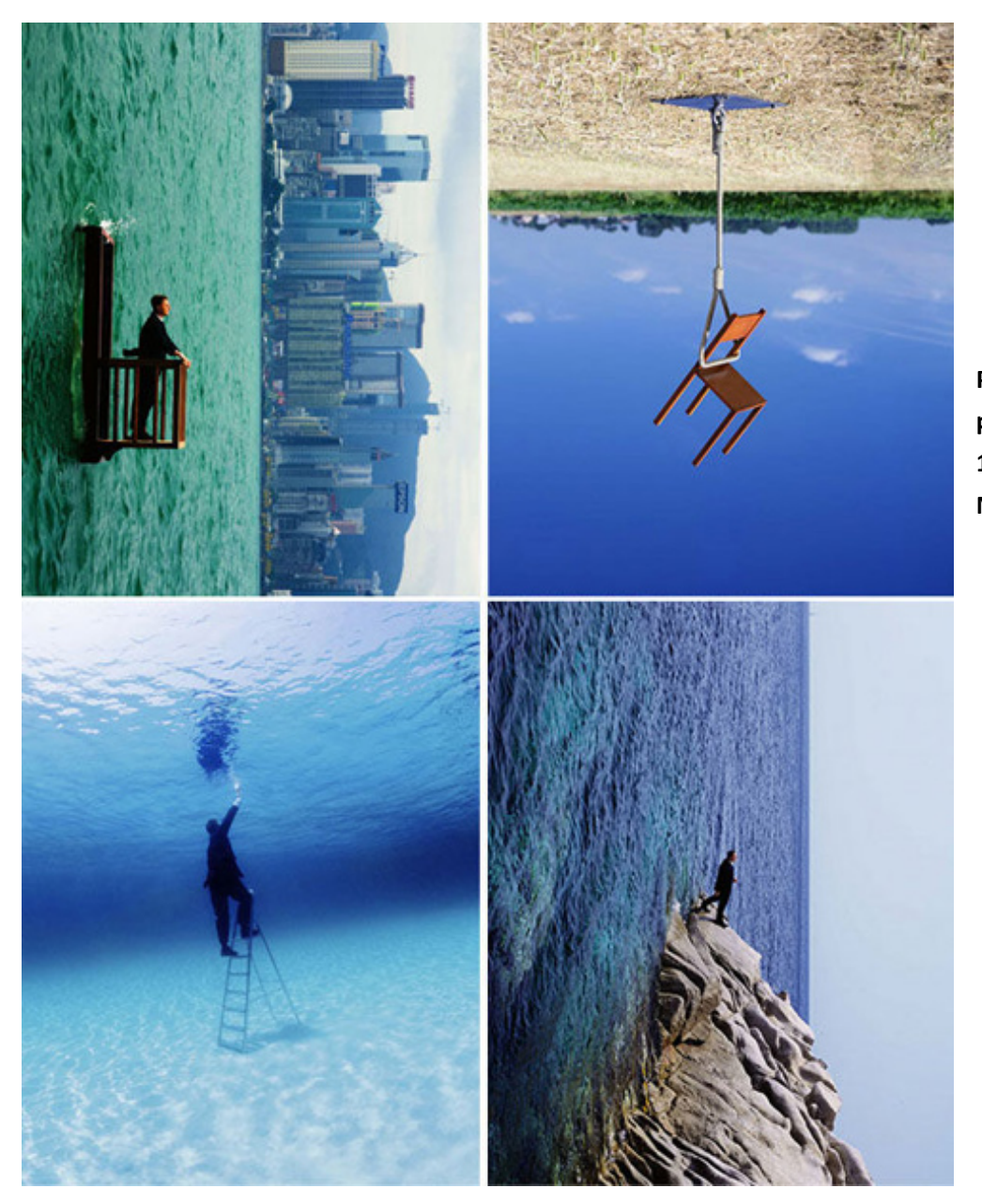

**Philippe Ramette, 1996,** photographie couleur, 149 x **109 cm. FRAC Basse-Normandie.** 

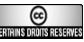

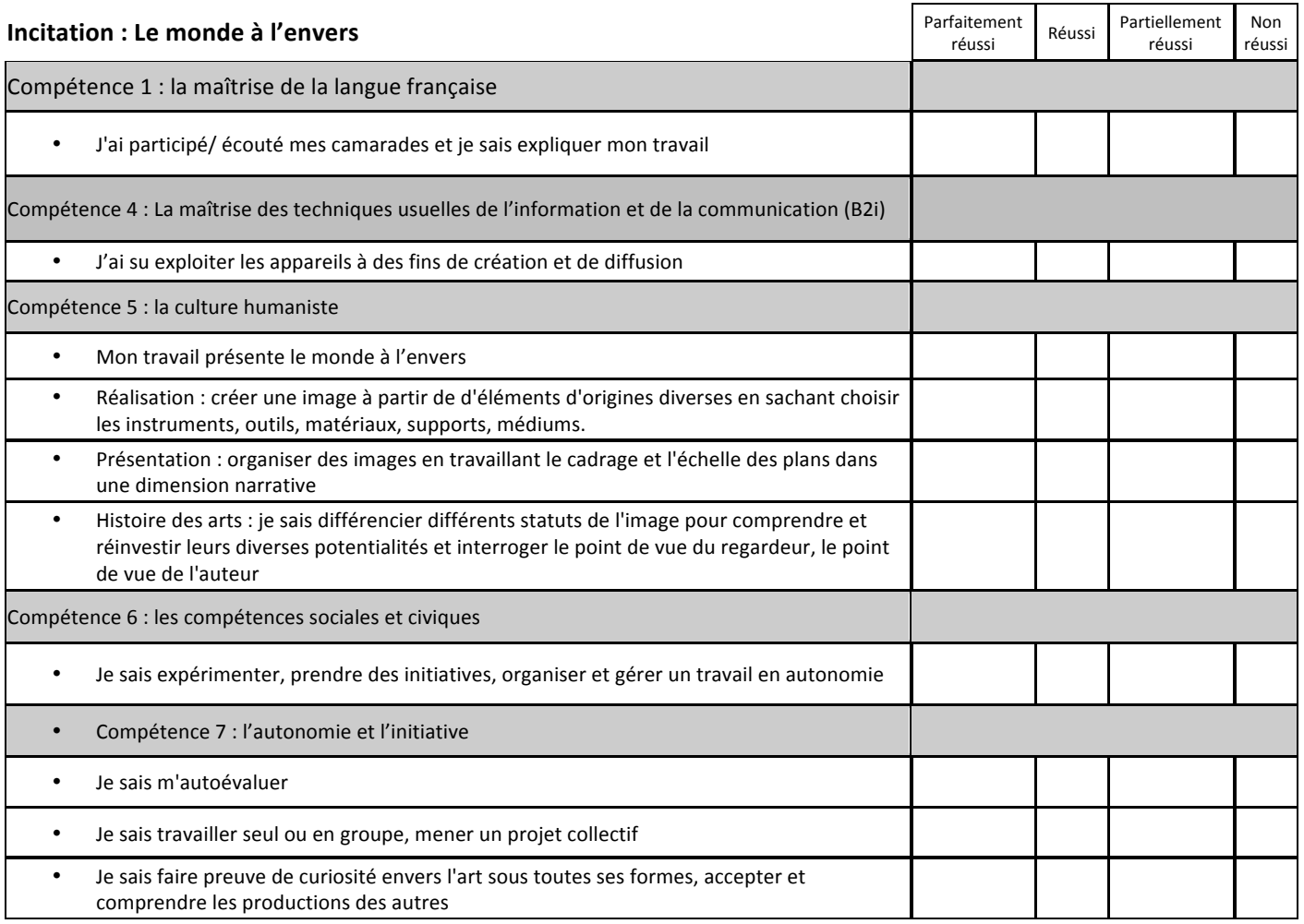

# **Les élèves en activité**

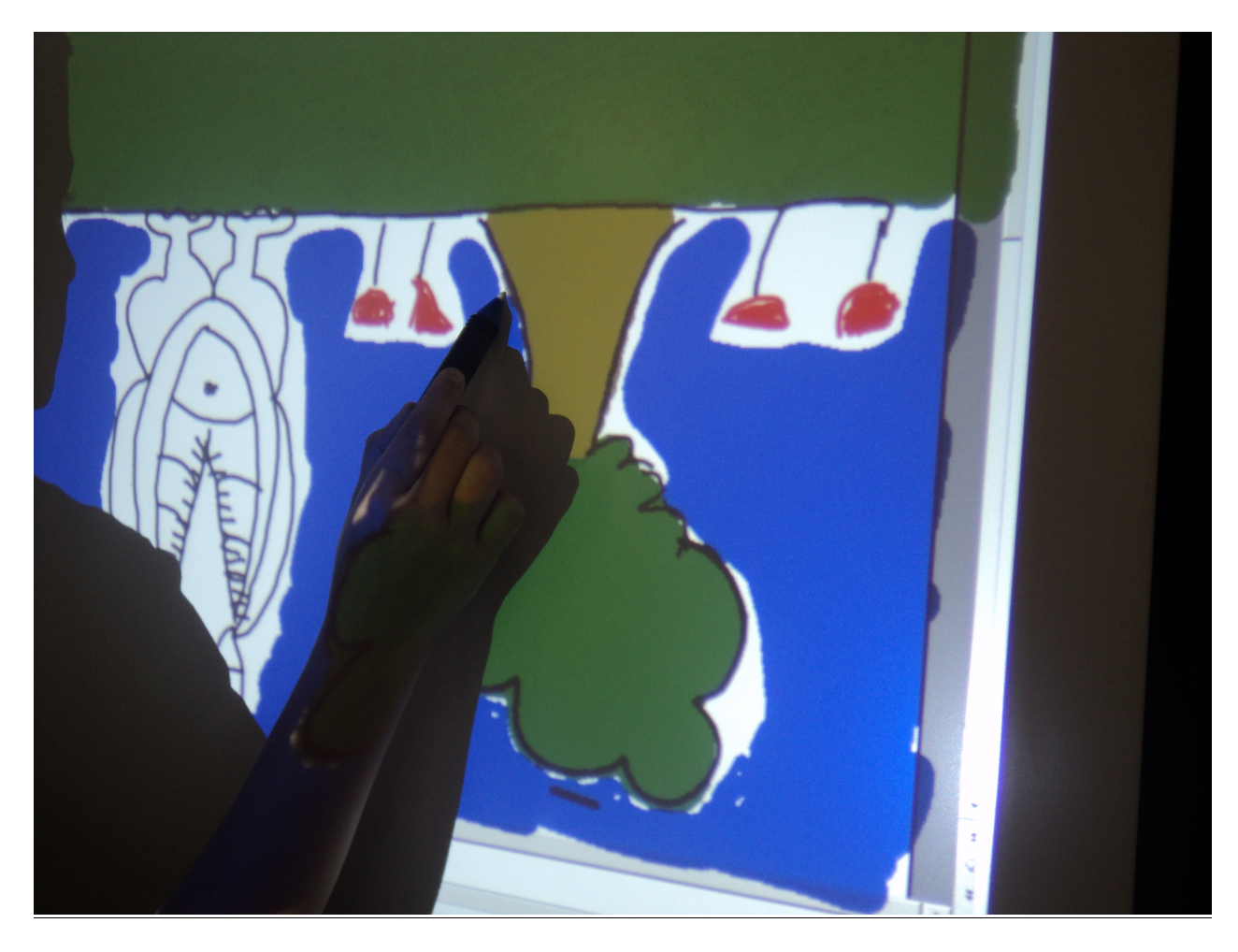

**Les productions** 

# **Avec le TNI**

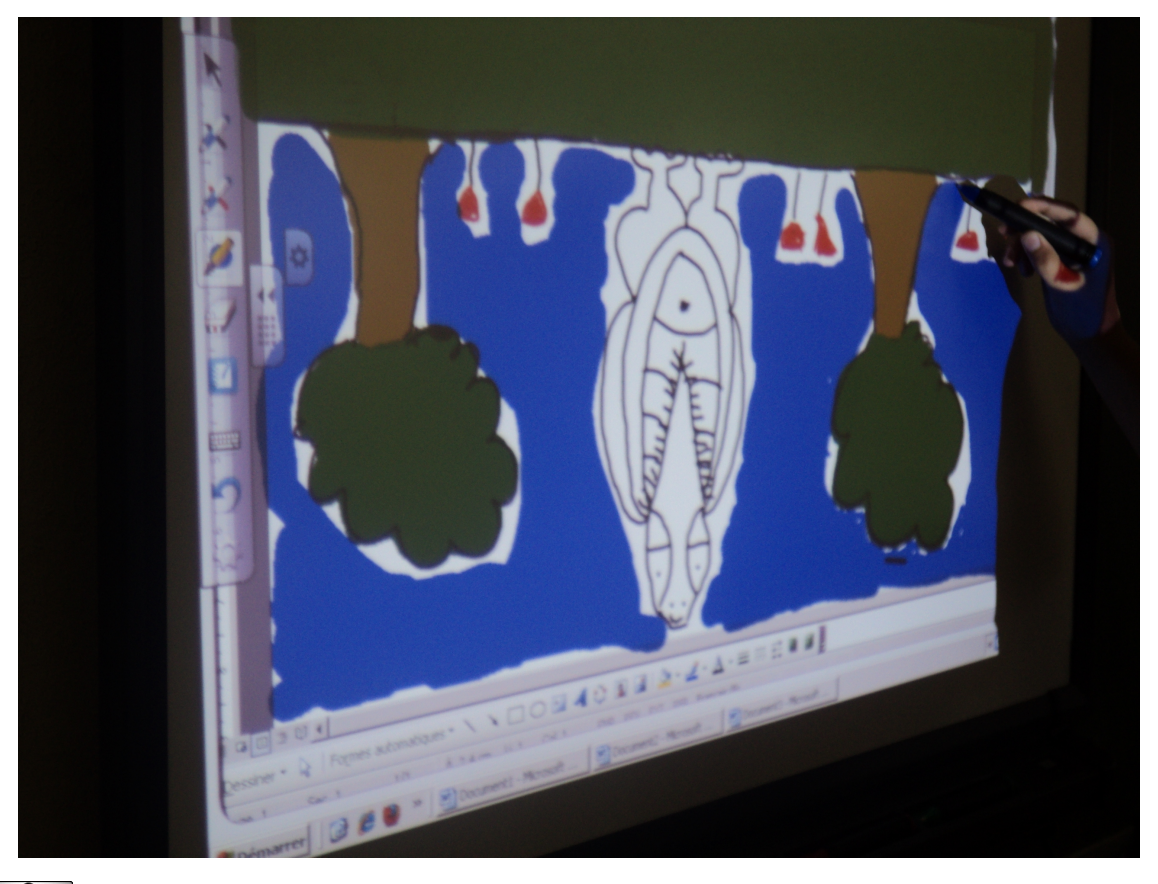

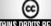

Ce document est mis à disposition par l'Académie de Rennes sous licence Creative Commons BY-NC-SA

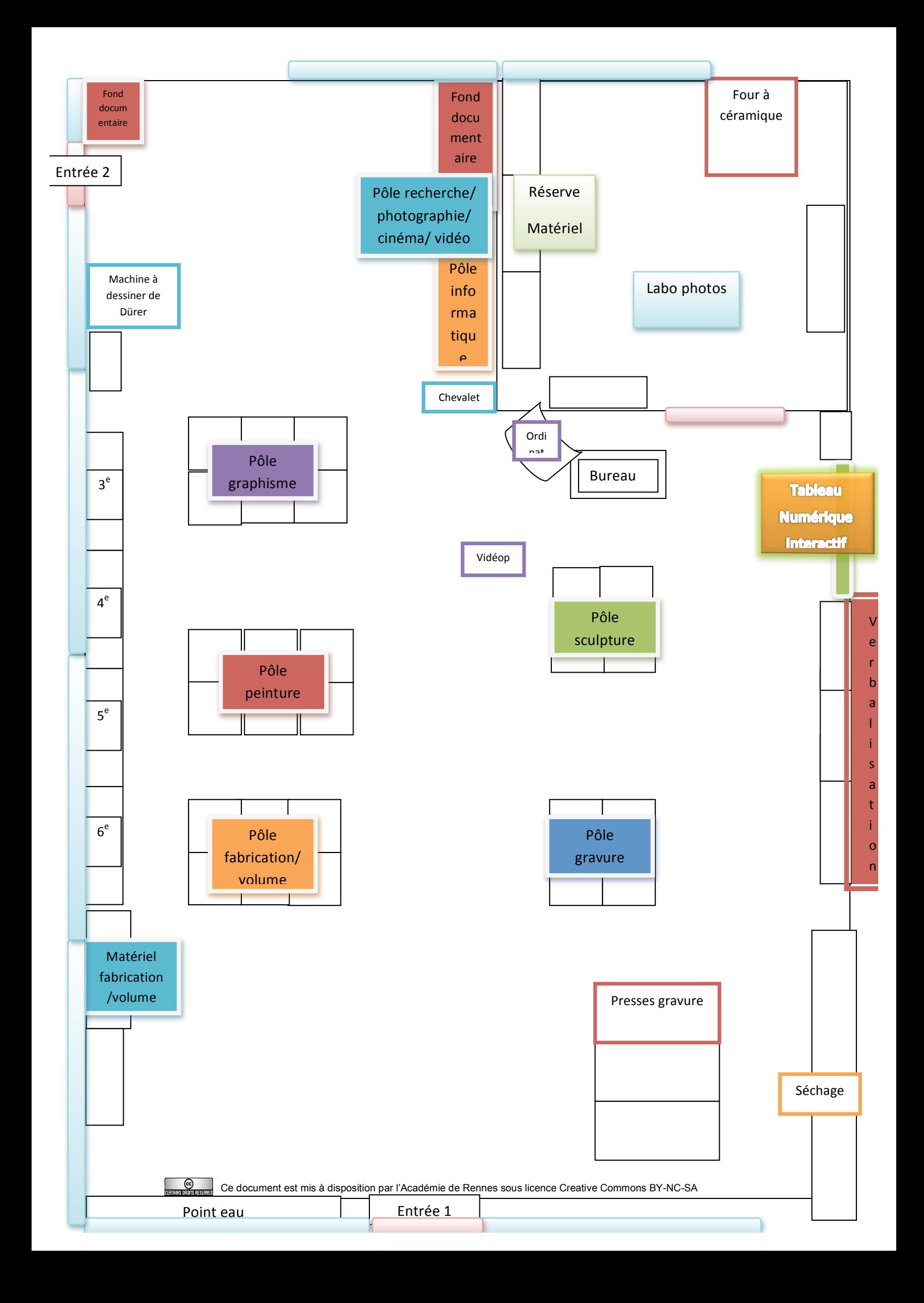